## SAP ABAP table DIWPS WP\_NAV {OBSOLET with REVISION}

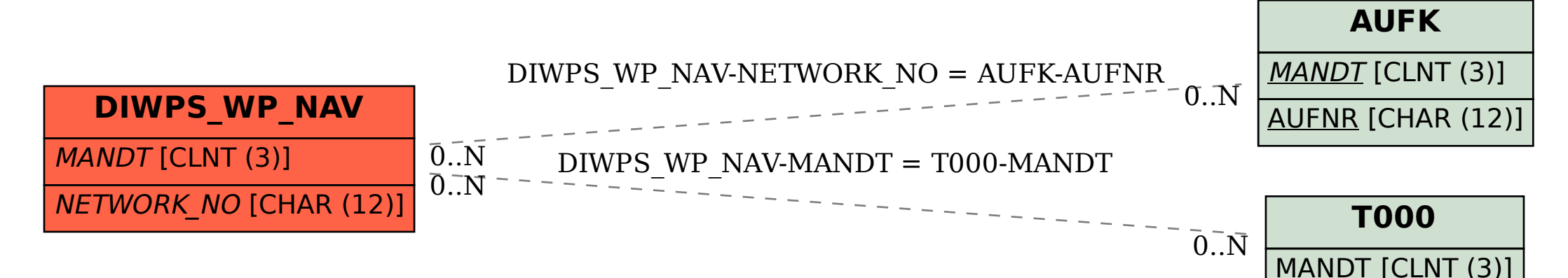